## **Table of Contents**

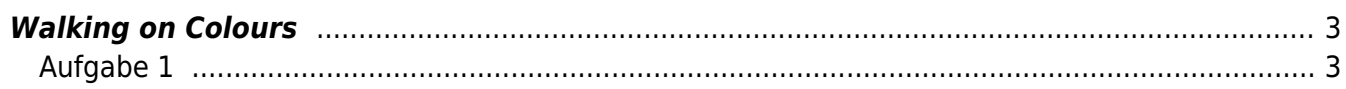

## <span id="page-2-0"></span>**Walking on Colours**

Ziel der Übung ist es den Blick für bestimmte Farben zu schärfen.

Prof. Felix generiert über einen Random Colour Generator<sup>112)</sup> Farben, die den Studierenden zugeordnet werden. Die nachfolgenden Übungen müssen dann von den Studierenden mit der jeweils zugeordneten Farbe bearbeitet werden.

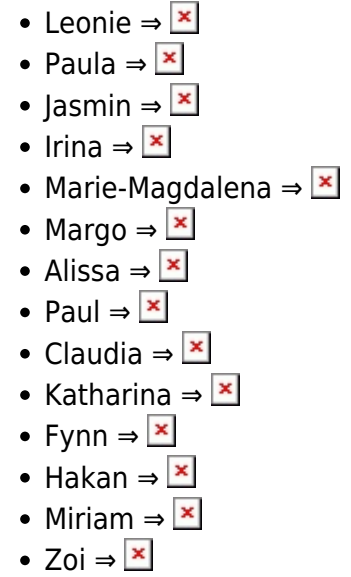

## <span id="page-2-1"></span>**Aufgabe 1**

Die Studierenden müssen über die kommenden Tage – entsprechend der Ihnen zugeordneten Farbe – gleichfarbige Objekte zu einer Collage zusammenführen und diese, wie in nachfolgendem Beispiel, fotografisch und letztendlich im Workbook dokumentieren.

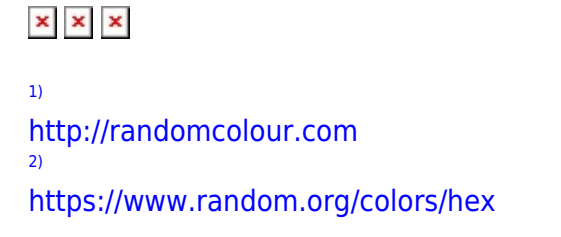

From: <https://hardmood.info/> - **hardmood.info**

Permanent link: **[https://hardmood.info/doku.php/walking\\_on\\_colours?rev=1635770438](https://hardmood.info/doku.php/walking_on_colours?rev=1635770438)**

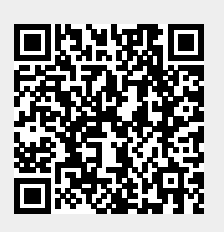

Last update: **2023/10/17 13:01**